## -Metaverse Headache Platform-

日本頭痛学会

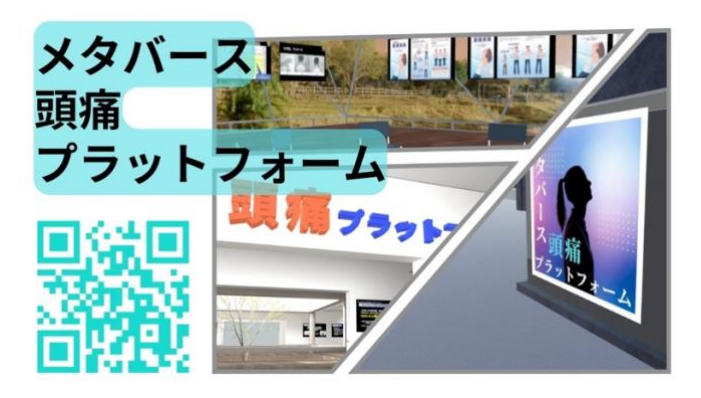

AI 関連小委員会

頭痛のアンメットニーズの課題に 取り組む AI 関連小委員の活動の場 の一つとして、

頭痛で困っている人と、その人たち に関わる者たちが集い、頭痛教育、 頭痛診療の最新情報を共有および、

頭痛に関連する課題や解決案を模索する場としてメタバースの開設を 2024 年 2 月 22 日 (頭痛の日)にオープンしました。開設4日にして延べ885人の来場者と注目と反響 を呼んでおります。

<参加対象者>

片頭痛の患者さん 片頭痛のない方 片頭痛のお子さんの親や学校の先生 片頭痛を持つ方の会社の上司 など

<デバイス>

スマホや PC での参加を予想

<目的>

- ・片頭痛を持つ人たちが自分の経験を語り合うそんな場
- ・片頭痛のない方にも片頭痛の支障度を理解して頂く場
- ・苦しんでいるのは自分だけでないと知ってもらうだけでも癒しと気づきを与え

る場

・片頭痛の疾患啓蒙とともに片頭痛に効果のある新薬や治療法があることを知っ

てもらう

・セルフ stigma の解消

・運が良ければ頭痛専門医に医療相談ができ、必要であれば、頭痛専門医へ繋が る場など

<日本頭痛学会の学会員へのお願い>

・お忙しいとは存じますが、隙間時間を利用して、ぜひ気軽に「メタバース頭痛プラット フォーム」にアクセスしていただきたくお願い申し上げます。特に、頭痛専門医の先生に は、お名前の欄に「頭痛専門医 S123456 山田太郎(実名)」をご記入いただければ幸いで す。そして、医療相談に対してご快諾いただけるとありがたいです。もし、頭痛専門診療 が必要なケースがありましたら、ご自身の医療機関やオンライン診療を通じてご紹介いた だき、専門診療へのスムーズな繋ぎ込みをお願いいたします。(もちろん、匿名での入室 も歓迎しております。)

・このプラットフォームは、政府が推進する医療 Dx であるオンライン診療の普及を促進 することも目的としています。通院が難しい患者さんをオンライン診療で支援するだけで なく、頭痛専門医の偏在と不足が頭痛医療へのアクセスを制限している頭痛患者を支える ことが期待されています。

・将来的には、メタバースが活用されることで、若手医師の成長の場となり、最新の頭痛 診療に貢献できればと願っております。一次性頭痛の診断において問診や傾聴が重要であ ることから、頭痛専門医のリアルな医療相談に立ち合うことを通じて経験を積むことは非 常に有益です。メタバースは、匿名性が確保されており、非頭痛専門医の先生が、気軽に 頭痛専門医へ頭痛患者のことを相談できる環境も目指しています。同じ日本頭痛学会員と して友好を温め、医療連携の一助となれば幸いです。医局のソファ的な空間づくりを目指 しております。

・AI 関連少委員会としては、メタバースの開設を基盤として、日本頭痛学会の未来継続事 業として「デジタル頭痛バンク」の構想を練っています。このメタバースを利用して、市民 公開型の頭痛疫学調査や頭痛関連アプリの開発、学校教育の社会科研見学に取り入れるな ど、斬新で有益な企画や提案を募集しております。

メタバースの性質上、拡散されることで、構築されるビックデーターは、日本頭痛学会の 次世代を担う若手臨床研究者が世界で活躍するきっかけとなればと思います。そして、育成 された医師が、次世代にデジタル頭痛バンクのバトンを繋いでいければと願っております。

学会員のご協力をいただけますと幸いです。どうぞよろしくお願いいたします。

入室方法; 冒頭の QR コードを読んでリンクに飛ぶか、「メタバース頭痛プラットフォ ーム」と検索しますと、

左図のようになります。「メタバース頭痛プラットフォーム-metacli 」をクリックしま すと入室できます。iPhone, iPad, PC, VR など、どのデバイスからも入室することができ ます。

Safari を使用している場合、マイクとビデオを許可していない場合入れないことがありま す。その際は、設定から Safari のマイクとビデオの設定を確認あるいは許可に変更して ください。入室できるようになります。下図を参照。その後の操作は <https://door.ntt/web/tutorial/startguide.html> をご参照ください。

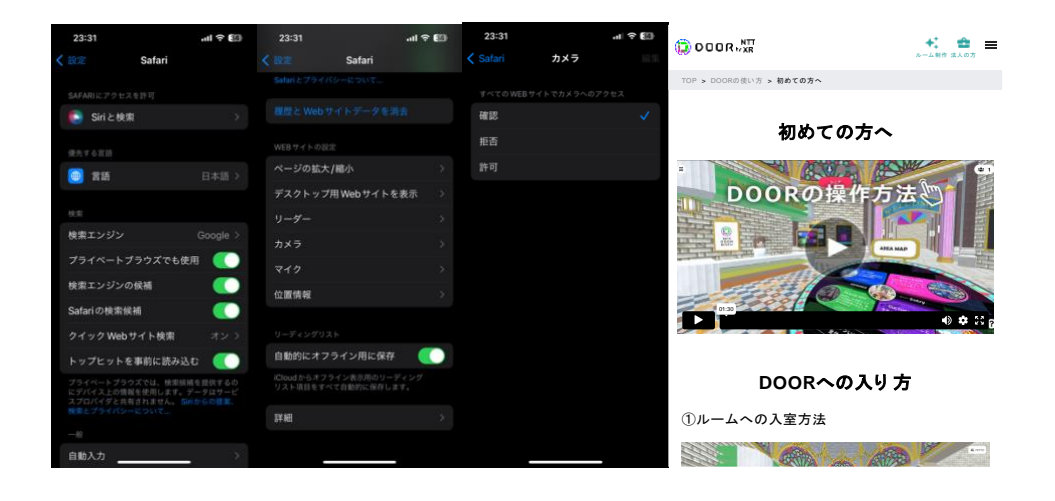

2024 年 2 月 25 日 文責および問い合わせ先: AI 関連小委員会 委員長 島津 智一